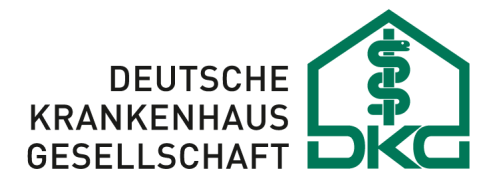

Bundesverband der Krankenhausträger in der Bundesrepublik Deutschland

# **TI-Hinweise 3.3**

**Juli 2023**

# Inhalt

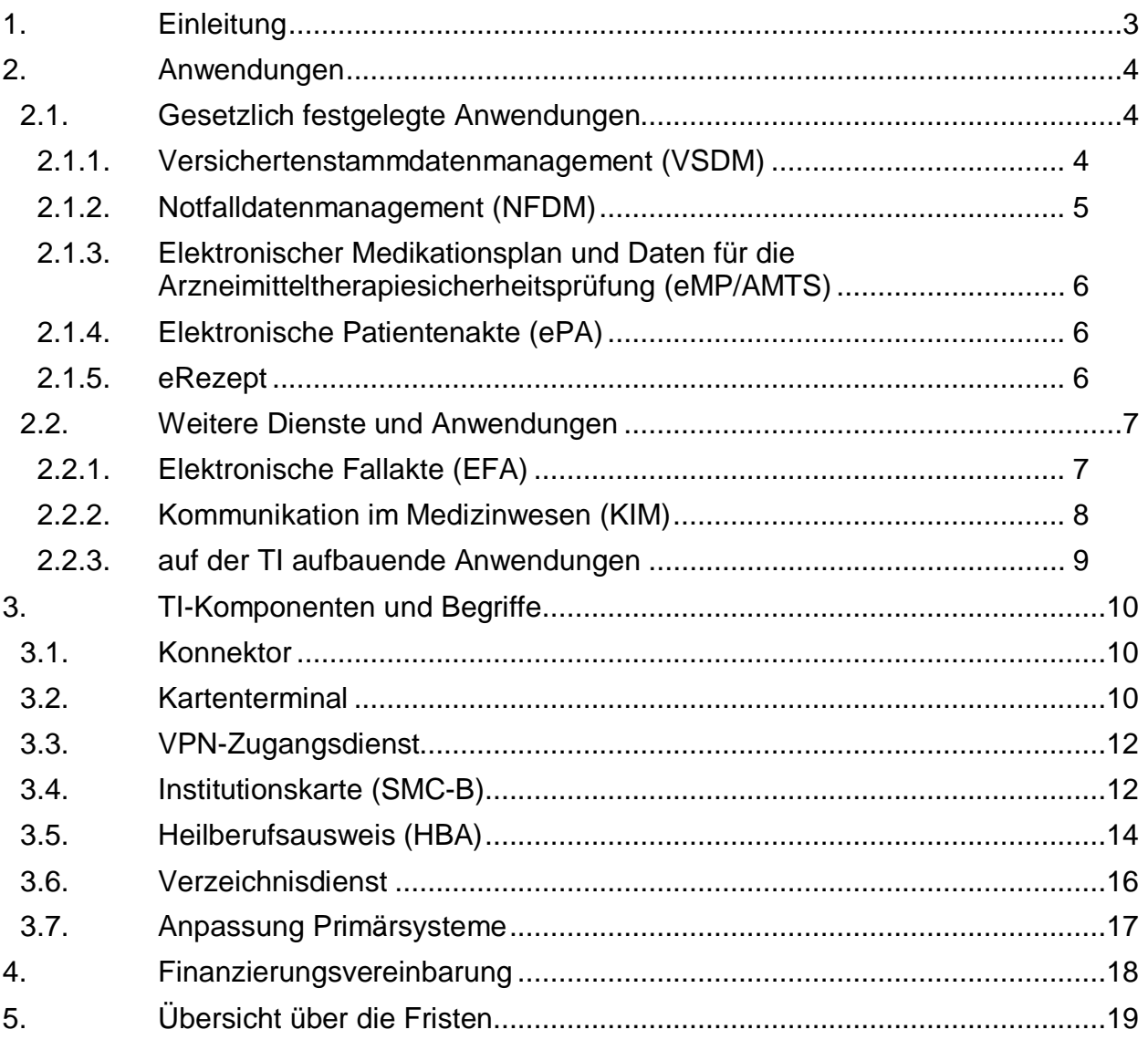

## <span id="page-2-0"></span>**1. Einleitung**

Diese Hinweise enthalten Informationen über die Komponenten und Dienste der Telematikinfrastruktur und ihrer Anwendungen:

- Versichertenstammdatenmanagement (VSDM),
- Notfalldatenmanagement (NFDM),
- Elektronischer Medikationsplan und Daten für die Arzneimitteltherapiesicherheitsprüfung (eMP/AMTS),
- Elektronische Patientenakte (ePA),
- $\bullet$  eRezept,
- Elektronische Fallakte (EFA).
- Kommunikation im Medizinwesen (KIM).

Dabei wird ein Gesamtkonzept verfolgt mit dem Ziel, das gesamte Krankenhaus in die Betrachtung einzubeziehen und nicht nur einzelne Bereiche, wie z. B. Ambulanzen. Abgewichen werden muss von dem Gesamtkonzept, weil die gesetzlichen Vorgaben teilweise eine Planung und Ausstattung notwendig machen, die später um Software-Updates ergänzt wird. Dieser möglicherweise gestufte Prozess sollte in einem TI-Einführungsprojekt vom Krankenhaus bzw. dem Träger, ggf. mit dem IT-Dienstleister, bis hin zur Einführung der elektronischen Patientenakte (ePA) berücksichtigt werden.

## <span id="page-3-0"></span>**2. Anwendungen**

#### <span id="page-3-1"></span>**2.1. Gesetzlich festgelegte Anwendungen**

Neben der reinen "TI"-Infrastruktur bestehend aus dem zentralen, alles verbindenden Netz, dezentralen Komponenten wie Konnektoren und Kartenterminals, mit verschlüsselten Verbindungen, kryptografischen Identitäten und passendem Verzeichnisdienst, ist über die TI eine zunehmende Zahl von Anwendungen erreichbar, die im folgenden Text beschrieben werden – jeweils mit dem Schwerpunkt auf deren Einführung im Krankenhaus.

Alle Anwendungen setzen eine Anpassung der jeweiligen Systeme voraus – hierbei muss es sich nicht immer um das medizinische Primärsystem handeln, sondern es müssen jeweils die Systeme angepasst werden, die für die entsprechende Aufgabe verwendet werden. Die gematik bietet Herstellern die Möglichkeit an, einen Konnektor-Simulator zu nutzen und erlaubt so einen Konformitätstest. Zusätzlich gibt die gematik zu Anwendungen Implementierungsleitfäden heraus.

Die gematik hat heute keinen direkten Einfluss auf die Implementierung der Anwendungslogik und der Anwendungsoberflächen in den Primärsystemen – hier muss jedes Krankenhaus die angepasste Software der jeweiligen Hersteller auf Eignung für die individuellen Anforderungen und auf die Einbindung in die Behandlungsprozesse prüfen.

#### <span id="page-3-2"></span>**2.1.1. Versichertenstammdatenmanagement (VSDM)**

Vermittelt vom Konnektor wird eine direkte verschlüsselte Verbindung von der eGK zu den Systemen des Versichertenstammdatenmanagements der Krankenkassen aufgebaut, von dort neue Inhalte auf die eGK übernommen und den Primärsystemen bereitgestellt. Der Konnektor und das Primärsystem können so eingestellt werden, dass bei jedem Stecken der eGK nicht nur anhand der Zertifikate und der Sperrlisten online geprüft wird, ob es sich um eine gültige eGK handelt, sondern auch bei der Kasse nachgefragt wird, ob evtl. eine Aktualisierung für diese Karte vorliegt. Diese Aktualisierung kann eine Sperrung veralteter/verlorener eGK sein oder eine Adressänderung nach einem Umzug. Namensänderungen können nicht online aktualisiert werden, da für eine Änderung des aufgedruckten Namens immer die Karte ausgetauscht werden muss.

In den vertragsärztlichen Bereichen ist die Online-Prüfung auch im Krankenhaus nach § 291b Abs. 2 Satz 1 SGB V verpflichtend. Eine Kürzung der Vergütung erfolgt nach § 291b Abs. 5 Satz 3 SGB V. Gemäß § 11a Abs. 3 der Finanzierungsvereinbarung wird die Vergütung vertragsärztlicher Versorgung solange um 2,5 Prozent gekürzt, bis sich die an der vertragsärztlichen Versorgung teilnehmenden Einrichtungen an die Telematikinfrastruktur angeschlossen haben und über die für die Prüfung nach § 291b Absatz 2 SGB V erforderliche Ausstattung verfügen. Das Krankenhaus stellt dies im Rahmen seiner Abrechnung nach § 301 Absatz 1 SGB V als Abzugsbetrag (ohne Berücksichtigung des Abschlagsbetrages selbst) in Rechnung. Ein Nachweis, dass sich die Einrichtungen an die Telematikinfrastruktur angeschlossen haben und über die für die Prüfung nach § 291b Absatz 2 SGB V erforderliche Ausstattung verfügen, kann auf Verlangen der Krankenkasse durch das Formblatt "Anschluss Telematikinfrastruktur" (Anlage 4 der entsprechenden Finanzierungsvereinbarung) erfolgen.

Die Deutsche Krankenhausgesellschaft und der GKV-Spitzenverband haben zur Berücksichtigung der Kürzung folgendes technische Verfahren vereinbart:

Ab dem 01.01.2021 [der Termin wurde per Gesetz auf den 1.1.2022 verschoben] teilen die von o. g. Regelung betroffenen Einrichtungen den Krankenkassen durch den Abschlag [2,3,4,6,7,8]9200000 die Durchführung der Prüfung im Rahmen der Abrechnungsunterlagen mit dem Rechnungssatz Ambulante Operation dahingehend mit, dass in den Fällen, in denen keine Online-Überprüfung nach § 291b Abs. 1 SGB V stattgefunden hat, dieser Abschlag (in Höhe von 2,5 von Hundert des zuvor ermittelten Rechnungsbetrages im Segment REC – ohne Berücksichtigung des Abschlags selbst) im Segment ENA zum Ansatz gebracht wird.

Die Übermittlung eines Datensatzes ohne Abschlagsentgelt ist nur möglich, wenn ein positiver Versichertenstammdatenabgleich erfolgt ist, eine Pflicht zur Durchführung des Versichertenstammdatenabgleichs gemäß § 291b Abs. 4 Satz 1 SGB V nicht besteht oder die Voraussetzungen des § 291b Abs. 5 Satz 2 SGB V erfüllt sind.

Der Abschlag findet keine Anwendung bei den Einrichtungsarten `5` (IGV) und `0` (§ 115b SGB und § 116b SGB V).

In der stationären Versorgung, die im Gegensatz zur vertragsärztlichen Versorgung nicht zum Online-VSDM verpflichtet ist, kann es sinnvoll sein, die VSDM-Aktualisierung durchzuführen, da man so z. B. Adressänderungen ohne händische Eingabe in die Systeme übernehmen kann und zusätzlich sicherstellt, mit der aktuellen eGK und darauf verfügbaren Daten zu arbeiten.

#### <span id="page-4-0"></span>**2.1.2. Notfalldatenmanagement (NFDM)**

Die Notfalldaten können als signierte Datei auf die eGK geschrieben und von dieser ausgelesen werden. Als grundlegende Information werden die Checklisten und der Implementierungsleitfaden für das Notfalldatenanlegen und -auslesen der gematik empfohlen (https://fachportal.gematik.de/anwendungen/notfalldaten/). In der Folge gesetzlicher Änderungen hat die gematik die Dokumente im vergangenen Jahr aktualisiert und die elektronische Dokumentation der Einwilligung des Versicherten eingefügt.

In einer künftigen Ausbaustufe sollen Notfalldaten nur noch online abgelegt werden. Gemäß § 358 Abs. 1 SGB V können Notfalldaten auf jede eGK geschrieben werden, die vor dem 1.7.2024 ausgegeben wurde. Die abgelegten Notfalldaten bleiben danach ggf. während der Laufzeit der eGK bis zu fünf Jahre lang gültig. Bis zu dem Ablauf der letzten eGK, die Notfalldaten enthalten könnte, bleibt es voraussichtlich notwendig, die Technik zur Anzeige von Notfalldaten aus einer eGK im Krankenhaus betriebsbereit zu halten.

Bei einer Aktualisierung wird der vorherige Datensatz auf der eGK mit der geänderten Fassung überschrieben. Um diese Anwendung in ein Primärsystem zu integrieren, muss dieses insbesondere eine Anzeige und eine Eingabe für Notfalldaten implementieren. Bei der Eingabe können Komfortfunktionen dafür sorgen, dass bestimmte Felder mit Daten aus der internen Patientenakte automatisch oder nach Bestätigung durch die erfassende Person übernommen werden. Auch umgekehrt wäre es wünschenswert, wenn Informationen aus dem CAVE-Bereich in die interne Patientenakte oder einen Anamnesebogen übernommen würden.

Die Funktion zum Lesen der Notfalldaten muss evtl. in mehreren Systemen verfügbar sein, wenn z. B. auf den Intensivstationen oder im Schockraum andere Systeme zum Lesen der eGK verwendet werden, als bei einer ärztlichen Aufnahme auf den Stationen.

Es muss sichergestellt werden, dass im System hinterlegt ist, wer zum Lesen der Notfalldaten berechtigt ist, und der Lesevorgang protokolliert wird.

#### <span id="page-5-0"></span>**2.1.3. Elektronischer Medikationsplan und Daten für die Arzneimitteltherapiesicherheitsprüfung (eMP/AMTS)**

Auf der eGK kann ein elektronischer Medikationsplan gespeichert werden, deren Inhalt in der ersten Umsetzungsstufe dem bundesweiten Medikationsplan entspricht. Die darin hinterlegten Daten können auch für eine elektronische Prüfung im Rahmen der Arzneimitteltherapiesicherheit verwendet werden. Als grundlegende Information werden die Implementierungsleitfäden sowie die Checklisten für das eMP-anlegen und -auslesen der gematik empfohlen (https://fachportal.gematik.de/anwendungen/elektronischer-medikationsplan).

An welchen Arbeitsplätzen der Medikationsplan eingelesen wird, ergibt sich aus den Abläufen der Aufnahme. Eine sinnvolle Variante kann das Einlesen des Medikationsplans direkt bei der Aufnahme sein, dann muss allerdings sichergestellt werden, dass rein administrative Aufnahmekräfte keinen Zugang zu den medizinischen Daten erhalten, sondern der eMP zur Verwendung und im Auftrag des Arztes direkt in die medizinische Dokumentation übernommen wird.

Das Erstellen eines Medikationsplans kommt im Rahmen der Entlassung in Frage.

#### <span id="page-5-1"></span>**2.1.4. Elektronische Patientenakte (ePA)**

Zu der Anwendung ePA wurden zusätzliche Umsetzungshinweise als eigenes Dokument bereitgestellt, die in einem nächsten Schritt überarbeitet und integriert werden (https://www.dkgev.de/themen/digitalisierung-daten/telematik-infrastruktur/elektronische-patientenakte-epa/). Bei der weiteren Überarbeitung werden auch Ausbaustufen der ePA betrachtet. Bei Änderung der rechtlichen Vorgaben zur Einwilligung in die ePA-Nutzung im Sinne einer Widerpruchslösung ("Opt-Out") wird dann auch die sogenannte "ePA für alle" aufgegriffen.

#### <span id="page-5-2"></span>**2.1.5. eRezept**

Die Übermittlung ärztlicher Verordnungen (eRezept) gemäß § 360 Abs. 2 und 3 SGB V ist im Krankenhaus perspektivisch dort umzusetzen, wo Verordnungen ausgestellt werden, die in den regulären Abrechnungsprozess nach § 300 SGB V Eingang finden müssen. Dies betrifft neben dem Entlassmanagement, mit der Erstellung von Verordnungen für die Anschlussmedikation, Ambulanzen des Krankenhauses, insbesondere die Onkologie mit der Verordnung von Zytostatika, ggf. i. V. m. der Verordnung von Begleitmedikation sowie parenteraler Zubereitungen und der entsprechenden Einbindung der KH-Apotheke bzw. krankenhausversorgenden Apotheke in den elektronischen Abrechnungsprozess. Ursprünglich sollten die Ausstellung und Übermittlung von Verordnungen auf elektronischem Wege gemäß § 360 Abs. 2 SGB V ab 1.1.2022 für die Ärzte im Krankenhaus verpflichtend sein. Da die technischen Voraussetzungen aber nicht vorliegen und keine flächendeckende Verfügbarkeit im Sinne des § 360 Abs. 1 SGB V gegeben ist, musste ab 1.1.2022 die Verordnung nicht elektronisch übermittelt werden.

Eine Ergänzung in § 360 Abs. 2 SGB V (letzter Satz) hat Arzneimittel, die einer bestimmten Apotheke zugewiesen werden dürfen, von der Verpflichtung zur elektronischen Verordnung ausgenommen. Abgesehen von dieser Ausnahme gibt es eine aktuelle Beschlusslage der gematik, die grundsätzlich von einer eRezept-Nutzung ab 1.1.2024 ausgeht. Sobald die Handhabung dieser Festlegung im Entlassmanagement und den weiteren Organisationsbereichen klarer wird, folgen entsprechende Informationen für die Umsetzung im Krankenhaus.

Das eRezept wird nach der Erstellung vom ausstellenden Arzt bzw. dessen Primärsystem auf den Fachdienst in der Telematikinfrastruktur (TI) eingestellt. Auf dem Fachdienst werden die eRezepte bis zum Abruf durch eine Apotheke zwischengespeichert.

Der Patient kann den Zugriff auf das eRezept über eine eRezept-App auf seinem Smartphone an eine Apotheke seiner Wahl vermitteln oder über ein "Token" in Papierform weitergeben. Seit 1.7.2023 ist es in Apotheken teilweise möglich, ein eRezept mittels Stecken der eGK einzulösen. Apps oder Token sind dabei nicht erforderlich.

Eine Ausnahme von den vorbeschriebenen Dispensier-Szenarien bilden Arzneimittel, für die der Gesetzgeber das Fremdzuweisungsverbot eingeschränkt hat. In diesen Fällen wird der Patient in der Regel auf die Apothekenwahl verzichten, damit die Verordnung der Apotheke zugewiesen werden kann. Der Patient erhält dabei die Informationen, dass er nichts weiter zu unternehmen braucht, in seiner eRezept-App angezeigt. Das eRezept erreicht in diesem Fall auch dann die Apotheke, wenn der Versicherte keinen Zugriff auf die eRezept-App hat oder die eGK-PIN nicht eingeben kann.

D.h., beispielsweise im Rahmen der Zytostatikaversorgung kann der Krankenhausarzt das Rezept der Krankenhausapotheke direkt zuweisen, sofern der Versicherte in dieses Vorgehen eingewilligt hat. Die Übermittlung kann beispielsweise direkt in den IT-Systemen im Krankenhaus bis hin zum KIS oder über Dienste der TI erfolgen.

#### <span id="page-6-0"></span>**2.2. Weitere Dienste und Anwendungen**

Grundsätzlich ist die TI offen für weitere Anwendungen und aus Sicht der DKG ist dies auch dringend notwendig, damit das Thema sichere Übermittlung von Informationen in möglichst einfacher Art und Weise abgewickelt werden kann.

Bisher wurden zwei zusätzliche Dienste implementiert: Das sichere Internet (SIS) und die Tunnelung von Bestandsnetzen. Letzteres verhindert, dass Anwendungen, die nicht direkt in die TI migriert werden und nur über schon vorher existierende "Bestandsnetze" verfügbar sind, einen zweiten VPN-Zugang benötigen. Die Bestandsnetze werden mit einem Gateway an die TI angeschlossen und dort betriebene Anwendungen können dann vom Krankenhaus über den Konnektor erreicht werden.

#### <span id="page-6-1"></span>**2.2.1. Elektronische Fallakte (EFA)**

Während der Patient bei der ePA die volle Kontrolle über die Inhalte hat und die ePA in vielen Szenarien gut anwendbar ist, lassen sich damit keine übergreifenden Versorgungsprozesse abbilden, bei denen Ärzte sich auf das Vorhandensein von vereinbarten Informationen verlassen müssen. Genau in diesen Szenarien kommt seit einiger Zeit die elektronische Fallakte (EFA) zum Einsatz. Weitergehende Informationen zur EFA sind auf den Internetseiten des Vereins "Elektronische FallAkte" verfügbar (http://www.fallakte.de/). Über den erfolgreichen Einsatz der EFA in vier Modellregionen wird unter https://egesundheit.nrw.de/projekt/ie-health-nrw/berichtet.

In einem Projekt der gematik, wurden die Voraussetzungen für die Migration der EFA in die TI geschaffen. Der EFA-Provider benötigte dabei eine Bestätigung der gematik, dass seine Anwendung die TI nicht gefährdet, und die EFA-Dienste-Server mussten zunächst über die TI erreichbar gemacht werden. Damit war die Berechtigungen zum Zugriff auf die einrichtungsübergreifenden elektronischen Fallakten perspektivisch nicht mehr zwingend über Listen von Zugriffsberechtigten bei den EFA-Providern abzubilden.

Um die Institutionsberechtigung in der TI verfügbar zu machen wurde ein Security-Token-Service unter dem Namen tokenbasierte Authentifizierung (TB-Auth) in die Spezifikationen der gematik integriert und kann dort nicht nur für die EFA, sondern für alle Diensttypen verwendet werden, die eine sichere Autorisation einer Institution bei gleichzeitiger Identifikation einer dort berechtigten Person benötigen. Für die Berechtigungsvergabe können Krankenhäuser und andere Leistungserbringer ihre Institutionsidentitäten in der TI verwenden und damit die korrekte Anmeldung von Ärzten und Gehilfen am Primärsystem bestätigen. Dazu wird zukünftig auf das zentrale Verzeichnis der TI zurückgegriffen. Der EFA-Dienst-Betreiber kann die Zugriffsberechtigung über die Dienste der TI validieren. Die organisatorischen Prozesse der Berechtigungsvergabe werden deutlich vereinfacht.

In Vorbereitung auf eine Weiterentwicklung der Telematikinfrastruktur hin zur TI 2.0 hat die gematik die Vorgaben für weitere Anwendungen angepasst. Auf die vorbeschriebene "tiefe" Integration in die Telematikinfrastruktur wird in aktuellen Migrationsprojekten teilweise verzichtet.

#### <span id="page-7-0"></span>**2.2.2. Kommunikation im Medizinwesen (KIM)**

Die Kommunikation im Medizinwesen (KIM), ehemals Kommunikation Leistungserbringer (KOM-LE) genannt, wurde als sicheres Übermittlungsverfahren nach § 311 Abs. 6 SGB V zum Austausch adressierter Nachrichten zwischen Leistungserbringern spezifiziert. In diese Kommunikation ist der Patient in der Regel nicht direkt eingebunden.

KIM ist technisch gesehen ein Dienst für verschlüsselte E-Mails, wobei unterschiedliche Provider diesen Dienst in der TI anbieten. Krankenhäuser können KIM bei einem zugelassenen Provider einkaufen und dann in die bestehenden Systeme zum Versenden von Nachrichten integrieren. KIM ist so spezifiziert, dass ein gebräuchlicher E-Mail-Client über Standard-E-Mail-Schnittstellen Nachrichten austauschen kann, die dann vom KIM-Client-Modul im Hintergrund mit dem Konnektor verschlüsselt und signiert an den Provider zur Zustellung übermittelt werden. Das KIM-Client-Modul wird vom Provider bereitgestellt. So können bestehende E-Mail-Anwendungen verwendet werden, ohne dass diese angepasst werden müssen. Alternativ hat die gematik die Möglichkeit ausspezifiziert, die Funktionalität des KIM-Client-Moduls direkt in das Primärsystem zu integrieren, so dass ein KIS-Angebot mit "eingebautem KIM", ohne separates KIM-Client-Modul, möglich ist. Ein separates KIM-Clientmodul kann die Fehlersuche erleichtern. Ein Verzicht sollte daher abgewogen werden.

KIM wurde für die Übertragung von z. B. Arztbriefen entwickelt, die verschlüsselt auf die adressierte Institution versendet werden und dazu mittels einer Institutionssignatur beim Versand integritätsgeschützt werden. KIM funktioniert ohne HBA. Dieser kommt zum Einsatz, wenn ein Arztbrief in der vertragsärztlichen Versorgung über Gebührenziffern abgerechnet werden soll, die eine qualifiziert elektronische Signatur mit dem HBA vorsehen.

Die Auswahl des Adressaten erfolgt automatisch durch die Software durch Zuordnung der Telematik-ID des Adressaten aus dem sogenannten Verzeichnisdienst der TI (VZD). Da die hierfür benötigte Information im KIS vorliegt, ist ein erneutes Stecken der eGK des Patienten im Allgemeinen nicht erforderlich. Die SMC-B des Krankenhauses oder einer zugehörigen Organisationseinheit ist für die Nutzung von KIM ausreichend. KIM wird zunehmende Bedeutung erlangen, wenn weitere Anwendungen des Gesundheitswesens zukünftig verstärkt über KIM abgewickelt werden, z. B. die elektronische Arbeitsunfähigkeitsbescheinigung (eAU). Für die elektronische Arbeitsunfähigkeitsbescheinigung (eAU) ist die Verwendung von KIM als Transportweg festgeschrieben. Die Krankenhausgesellschaft hat wiederholt zur eAU informiert, zuletzt im Mai 2023 – Versand per Rundschreiben.

Für die eAU wird mindestens eine KIM-Adresse als Rückantwortadresse benötigt. Ein Funktionspostfachsollte beim Umgang mit Fehlermeldungen statt des ausstellenden Arztes die Rückmeldung der Krankenkasse erhalten, um ggf. weitere Aktionen veranlassen zu können. Hierfür muss die Rückantwortadresse der eAU-KIM-Nachricht geeignet eingestellt werden. Arztindividuelle KIM-Adressen sind für die eAU bei Verwendung einer Rückantwortadresse nicht erforderlich.

Weitere Informationen zur Integration von KIM sind in der Checkliste der gematik (https://fachportal.gematik.de/anwendungen/kommunikation-im-medizinwesen) enthalten.

#### <span id="page-8-0"></span>**2.2.3. auf der TI aufbauende Anwendungen**

In den vergangenen Jahren konnten neu etablierte Anwendungen regelmäßig nicht auf der Telematikinfrastruktur aufbauen, weil der Rollout bei den Leistungserbringer-Zielgruppen der jeweiligen Anwendungen noch nicht abgeschlossen war. Diese Situation wandelt sich absehbar. Mit der Umsetzung der vorgenannten Anwendungen in den Krankenhäusern, in Arztpraxen und Zahnarztpraxen sowie Apotheken und mit der Erweiterung der TI um Reha-Kliniken und weitere Berufsgruppen nach dem Patientendaten-Schutz-Gesetz, z. B. Hebammen, wird die Telematikinfrastruktur zunehmend zu einer Plattform, an die weitere Anwendungen nutzbringend angebunden werden können.

Die TI kann als reines Transportverfahren für die Daten von weiteren Anwendungen verwendet werden. Die TI "kann" jedoch mehr. Mit ihren kryptografischen Identitäten und Verschlüsselungszertifikaten, die jedem TI-Teilnehmer zur Verfügung stehen, können Anwendungen, die Authentisierungsverfahren oder Verschlüsselung benötigen, diese TI-Komponenten verwenden.

Wir gehen davon aus, dass in Zukunft zunehmend Anwendungen auf der TI aufbauen werden, wie dies heute bereits mit der eAU zu beobachten ist, die über KIM durch die TI transportiert wird.

# <span id="page-9-0"></span>**3. TI-Komponenten und Begriffe**

Die folgenden Betrachtungen beleuchten nicht die gesamte TI. Der Schwerpunkt liegt auf den Teilen, die für das Krankenhaus relevant sind, den sogenannten dezentralen Komponenten.

Auf <https://fachportal.gematik.de/zulassungen/online-produktivbetrieb/> veröffentlicht die gematik Zulassungslisten, die vom Krankenhaus bei der Auswahl passender zu beschaffender Konnektoren, Kartenterminals usw. herangezogen werden können.

# <span id="page-9-1"></span>**3.1. Konnektor**

Der Konnektor durchläuft in jeder Entwicklungsstufe, der eine Produkttypversion der gematik zugeordnet ist, ein Zulassungsverfahren. Konnektoren werden seit einiger Zeit in der Produkttypversion 2 (PTV2) und seit Juli 2020 in der Produkttypversion 3 (PTV3) für die Anwendungen NFDM, eMP sowie KIM (und damit die eAU) inkl. qualifiziert elektronischer Signatur mit dem HBA angeboten. Die ersten PTV4-Konnektoren, die zusätzlich die ePA unterstützen, wurden im Sommer 2021 für den bundesweiten Einsatz zugelassen. Um einen Konnektor im Betrieb von einer Produkttypversion zur nächsten zu aktualisieren, muss ein Software-Update in den Konnektor eingespielt werden. Ein Austausch des Konnektors ist in der Regel nicht erforderlich, wenn der Hersteller das Software-Update bereitstellt.

Im Konnektor wird vom Krankenhaus ein Informationsmodell hinterlegt, das die korrekte Zuordnung von Primärsystemen und Kartenterminals zu Arbeitsplätzen und Mandanten festlegt. Das Informationsmodell kann in jedem Konnektor vom Administrator über ein Web-Interface mit einem üblichen Webbrowser gepflegt werden. Dieser "händische" Ansatz stößt bei größeren Einrichtungen an Grenzen, wenn die Kombinationszahl der Zuordnungen zu weit ansteigt. Um diesem Problem zu begegnen, wurde teilweise Administrationssoftware entwickelt, die einen Import von Arbeitsplatzkonfigurationen in den Konnektor unterstützt und die ggf. Daten aus bestehenden IT-Verwaltungssystemen übernehmen kann. Zudem plant die gematik eine rechenzentrumsbasierte TI-Zugangslösung ("Highspeed-Konnektor") für Krankenhäuser und weitere große medizinische Einrichtungen.

#### <span id="page-9-2"></span>**3.2. Kartenterminal**

Kartenterminals werden benötigt, um die unterschiedlichen Smartcards der TI lesen zu können. Diese sind per Internet-Protokoll (IP) mit dem Konnektor verbunden. Dafür werden spezielle Gerätekarten verwendet, die i. d. R. mit den Geräten bereitgestellt werden und die eine gegenseitige sichere Identifikation erlauben. Dafür muss beim ersten Verbinden ein sogenanntes "Pairing" (Paarbildung) vorgenommen werden, wobei am Kartenterminal eine PIN einzugeben ist, die bestätigt, dass jetzt der physikalisch verwendete Konnektor mit diesem Kartenterminal verbunden werden soll. Muss ein Konnektor ausgetauscht werden, so muss das Pairing wiederholt werden. Um zu vermeiden, dass dabei bei jedem Kartenterminal nochmals eine PIN eingegeben werden muss, kann die Konfiguration eines Konnektors gesichert werden und in einen neuen Konnektor eingespielt werden. Dieser führt dann ein Re-Pairing durch, bei dem er dem Kartenterminal die alten Pairing-Informationen liefert und damit ein neues Pairing mit der in ihm verbauten Karte veranlasst. Dies soll ohne manuelle Aktivitäten an den Kartenterminals geschehen, ist aber trotzdem mit einem spürbaren Zeitaufwand versehen und stellt aktuell den kritischen Pfad zur Wiederherstellung der Betriebsbereitschaft dar.

Ehemals für die Versichertenkarten vorgesehene Kartenterminals, die als "VSDM-Kartenterminals" einsetzbar waren, dürfen nicht für medizinische Anwendungen verwendet werden. Im Krankenhaus könnten diese "VSDM-Kartenterminals" an den administrativen Aufnahmearbeitsplätzen eingesetzt werden, wenn sichergestellt ist, dass dort nicht auf medizinische Daten zugegriffen wird. Die DKG betont, dass es sinnvoller sein könnte, nur eine Geräteart anzuschaffen, egal für welchen Arbeitsplatz, und damit auszuschließen, dass fehlerhafte Verwendungen passieren. Dies können dann nur eHealth-Kartenterminals mit entsprechender Zulassung der gematik sein.

Für jeden Aufnahmearbeitsplatz wird ein Kartenterminal benötigt, das wie beschrieben über eine IP-Verbindung mit dem Konnektor verbunden ist. Dies setzt in der Regel voraus, dass über eine entsprechende Dose und ein IP-Kabel eine Verbindung zu dem entsprechenden Router geschaffen werden muss, wenn vom Kartenterminal keine indirekte Verbindung über einen speziellen USB-Treiber hergestellt wird.

Die Verwendung eines eigenen Virtuellen Local Area Network (VLAN) für Konnektor und die Kartenterminals in Verbindung mit einem Gateway am Übergang zum Primärsystem kann empfehlenswert sein. Abhängig von der Anzahl der eingesetzten Kartenterminals kann es notwendig werden, die IP-Infrastruktur auszubauen und zusätzliche Verteiler (Switche) einzusetzen. Ebenfalls muss beachtet werden, dass eventuell intern verwendete IP-Adressbereiche erweitert werden müssen, wenn z. B. mehr als 254 Geräte einschließlich der Kartenterminals in das interne Netzwerk eingebunden werden müssen.

Neben den Kartenterminals, die mit dem VSDM für das Lesen der eGK bei der Aufnahme bzw. bei der Erfassung ambulanter Patienten verwendet werden, muss für einzelne Anwendungen, z. B. für die Signatur der Notfalldaten, an ärztlichen Arbeitsplätzen ein Kartenterminal verfügbar sein, wenn dort Signaturen mit dem HBA erzeugt werden sollen.

Aus der Praxis haben die DKG zum Kartenterminal die folgenden Hinweise erreicht:

- Zuordnung zu LAN-Anschlüssen ("Dosen-Nr.") prüfen, da ggf. C-Verkabelung angepasst werden muss,
- Zuordnung zu Ports auf entsprechendem Switch prüfen (ausreichend Kapazitäten?),
- feste Nomenklatur für Benennung der Kartenterminals verwenden, aus der auch hervorgeht, ob KT eine SMC-B führt (spätere Identifikation auch ohne Monitoring oder Konnektor möglich),
- bei DNS-Namen des zugeordneten PC-Arbeitsplatzes Groß-/Kleinschreibung beachten,
- ggf. notwendige Mandantentrennung gibt Mandanten-ID auf Konnektor vor,
- Dokumentation von KT Admin PIN, SMC-B ICCSN, PIN, PUK und Transport PIN,
- Empfehlung: eigenes TI-VLAN je Standort,
- VLAN-fähige Netzwerkanschlüsse für jedes KT (wenn nicht Tastatur-basiert).

## <span id="page-11-0"></span>**3.3. VPN-Zugangsdienst**

Damit der Konnektor sicher mit den Diensten in der TI kommunizieren kann, wird ein spezieller VPN-Zugangsdienst verwendet. Dieser baut einen Virtual-Privat-Network (VPN)-Kanal, also einen verschlüsselten Tunnel, in die TI auf und wird von zugelassenen Anbietern angeboten. Diese bieten auch einen besonders gesicherten Übergang ins Internet (Secure Internet Service (SIS)) an, der von Arztpraxen oder auch Krankenhäusern genutzt werden kann, wenn vorher kein besonders gesicherter Zugang zum Internet vorgehalten wurde.

Die eigentliche Verbindung in das Internet kann im Prinzip über einen beliebigen Weg geschaffen werden. Die gematik hat die Zulassungs- und Bestätigungsverfahren für VPN-Zugangsdienstanbieter so gestaltet, dass der eigentliche Betrieb des VPNs von dem Angebot des VPN-Zugangs an Leistungserbringer entkoppelt werden kann. Unterschiedliche Lösungspakete können am Markt angeboten werden.

# <span id="page-11-1"></span>**3.4. Institutionskarte (SMC-B)**

Zur Nutzung der Dienste der Telematikinfrastruktur (TI) muss sich eine Einrichtung authentisieren. Die Authentisierung stellt dabei den Nachweis dar, dass die Einrichtung tatsächlich diejenige ist, die sie vorgibt zu sein. Hierfür ist eine Security-Module-Card Typ B (SMC-B) erforderlich.

Die Deutsche Krankenhaus TrustCenter und Informationsverarbeitung GmbH (DKTIG) ist Herausgeberin der "SMC-B Krankenhaus" für alle Organisations- und Leistungsbereiche im Krankenhaus, in denen stationäre und stationsäquivalente Krankenhausbehandlung i. S. d. § 39 SGB V erbracht wird sowie zusätzlich für folgende ambulante Organisations- und Leistungsbereiche

- ambulante spezialfachärztliche Versorgung nach § 116b Abs. 2 und Abs. 8 SGB V,
- Hochschulambulanzen nach § 117 Abs. 1 3 SGB V,
- psychiatrische und psychosomatische Institutsambulanzen nach § 118 SGB V,
- geriatrische Institutsambulanzen nach § 118a SGB V,
- sozialpädiatrische Zentren nach § 119 SGB V,
- Kinderspezialambulanzen nach § 120 Abs. 1a SGB V,
- ambulantes Operieren im Krankenhaus nach § 115b SGB V.

Jedoch nur, insoweit sich diese an einem Krankenhaus befinden oder die SMC-B von einem organisatorisch zugeordneten Krankenhaus erhalten. Die SMC-B Krankenhausapotheke kann ebenfalls beantragt werden.

Die DKTIG ist nicht Herausgeber der SMC-B, wenn eine Anbindung der folgend genannten Bereiche über die IT des Krankenhauses erfolgt:

- Notfallambulanzen nach § 75 Abs. 1b SGB V in Kooperation mit der KV,
- weitere Ambulanzen am Krankenhaus mit vertragsärztlicher Abrechnung, z. B. ambulante Behandlung gemäß § 116a SGB V,
- Ermächtigte Ärztinnen und Ärzte gemäß § 116 SGB V,
- Belegärztinnen und -ärzte,

• Medizinische Versorgungszentren (MVZ).

Hierfür ist zur Beantragung der SMC-B die zuständige Kassenärztliche Vereinigung zu kontaktieren.

Für ermächtigte Ärzte ist nach Abstimmung mit der Kassenärztlichen Bundesvereinigung keine eigene SMC-B, die von den Kassenärztlichen Vereinigungen ausgegeben werden (siehe oben), zwingend erforderlich. Das Krankenhaus kann entscheiden, ob die ermächtigten Ärzte über eine eigene SMC-B oder über die SMC-B Krankenhaus im Informationsmodell abgebildet werden.

Jedes Medizinische Versorgungszentrum benötigt, auch wenn es zum gleichen Träger gehört, eine eigene SMC-B, die über die zuständige KV zu beantragen ist.

Die Krankenhaus-Apotheke wird in der Regel eine eigene SMC-B benötigen, die jedoch nur als Ausweis der Rolle "Apotheke" bei der Verbindung mit dem eRezept-Fachdienst verwendet wird. Diese Ausweisfunktion wird im Apothekensystem konfiguriert und passiert dann im Hintergrund bei dem Abruf von eRezepten vom eRezept-Fachdienst. Derzeit sehen wir keine Abhängigkeit der rollenbasierten Authentisierung als "Apotheke" zu Institutionskennzeichen, die der Einrichtung Apotheke zugeordnet sein können. Nach Abschluss der Spezifikationsarbeiten in der gematik wird dies überprüft werden. Zusätzlich wird empfohlen, mögliche Ausfallrisiken durch Beschaffung von Ersatzkarten zu minimieren.

Es sollte krankenhausindividuell abgewogen werden, für welche Leistungsbereiche eigene SMC-B erforderlich sind. Soll z. B. an jedem Standort ein Konnektor stehen, der aus technischen Gründen über eine eigene SMC-B verfügen muss, kann es dazu kommen, dass für eine Organisationseinheit mehrere SMC-B beantragt werden müssen.

Es besteht die Möglichkeit zur webbasierten Beantragung einer "SMC-B Krankenhaus". Im ersten Schritt muss ein Antrag im Antragsportal eines Trust-Service-Provider (TSP) gestellt werden. Die Antragsportale der TSP erreichen Sie über die Internetseite der DKTIG (https://dktig.de/beantragungsablauf/). Nach Abschluss der elektronischen Antragserfassung werden dieser Antrag in ausgedruckter Fassung, die erforderlichen Berechtigungsnachweise und ein unterschriebener Vertrag der DKTIG postalisch übermittelt. Die DKTIG weist darauf hin, dass eine Antragstellung nur durch die vertretungsberechtigte(n) Person(en) gestellt werden dürfen. Nach erfolgreicher Berechtigungsprüfung des Antragsstellers/der Antragstellerin durch die DKTIG wird durch die DKTIG die Kartenproduktion initiiert. Weitere Informationen zum zeitlichen Ablauf sowie zum Antragsverfahren sind auf der Internetseite der DKTIG abrufbar (https://dktig.de/smc-b/).

Bei der Beantragung sollte beachtet werden, dass SMC-B-Karten möglichst sechs bis acht Wochen vor dem Installationszeitpunkt des Konnektors/der Konnektoren im Krankenhaus über das Antragsportal beantragt werden. Weiterhin sollte beachtet werden, dass die Kartenproduktion erst nach dem Vorliegen sämtlicher Antragsunterlagen bei der DKTIG erfolgt.

Bei der Beantragung ist unbedingt zu beachten, dass mehrere SMC-B für den gleichen Mandanten grundsätzlich über die gleiche Telematik-ID verfügen sollten, über die Teilnehmer in der TI technisch identifiziert werden. Gleiches gilt für neue Karten zu einem Mandanten, die mit unveränderter Telematik-ID vor Ablauf einer SMC-B beantragt werden. Die Telematik-ID wird ansonsten im Zuge des Antragsprozesses automatisiert vergeben.

Zu unterscheiden sind SMC-B für bestimmte zusätzliche Bereiche im Krankenhaus, z. B. eine zentrale Poststelle für die Weiterleitung von allgemein an das Krankenhaus adressierten KIM-Nachrichten. Diese Poststelle könnte einen eigenen Mandanten darstellen und müsste dann entsprechend über eine eigene Telematik-ID verfügen, die über die Zeit, auch bei Kartenwechseln, wieder stabil bleiben sollte. Die Telematik-ID wird gemäß der PKI-Spezifikation der gematik gebildet. Sie beginnt für die SMC-B Krankenhaus immer mit dem Präfix 5-2 und beinhaltet im Fortsatz u. a. auch das Institutionskennzeichen.

Eine neue Telematik-ID kann im Antragsprozess zur SMC-B Bestellung angefordert werden und wird im Rahmen der Antragsbearbeitung durch die DKTIG vergeben. Weil z. B. Berechtigungen zum Zugriff eines Krankenhauses bzw. einer Organisationseinheit auf die elektronische Patientenakte technisch mit der bestehenden Telematik-ID verknüpft sind, sollte ein Wechsel der Telematik-ID verbunden mit dem Verlust darauf erteilter Zugriffsberechtigungen sorgsam erwogen werden.

Die Institutionskarte wird bei jeder Inbetriebnahme einmalig mit einer PIN freigeschaltet und kann dann von allen Berechtigten verwendet werden, ohne dass PIN-Eingaben notwendig werden. Der HBA muss auch nicht in ein Kartenterminal gesteckt werden, um den Zugriff zu autorisieren. Bei Beantragung der SMC-B wird bestätigt, dass die damit verbundenen Zugriffsrechte gemäß gesetzlichen Vorgaben von einem HBA-Inhaber autorisiert werden - z. B. durch die medizinische Leitung. Die "Inhaberschaft" des HBA in Verbindung mit der nachprüfbar elektronischen Protokollierung der SMC-B-Zugriffe erfüllt die gesetzlichen Vorgaben. Dies setzt in der Regel voraus, dass das Primärsystem ein Berechtigungssystem umsetzt, dieses entsprechend gepflegt wird und eine angemessene Protokollierung durchführt.

Weitere Informationen zur SMC-B und Telematik-ID enthält das Dokument der gematik "Anschluss von Krankenhäusern an die TI – Eine Übersicht über die Telematikinfrastruktur im stationären Sektor" ([https://fachportal.gematik.de/informationen-fuer/krankenhaeu](https://fachportal.gematik.de/informationen-fuer/krankenhaeuser)[ser\)](https://fachportal.gematik.de/informationen-fuer/krankenhaeuser).

#### <span id="page-13-0"></span>**3.5. Heilberufsausweis (HBA)**

Der Heilberufsausweis (HBA) muss verwendet werden, wenn der Arzt auf Daten von bestimmten Anwendungen zugreift oder wenn die Erstellung einer qualifiziert elektronischen Signatur (QES) für eine Anwendung gesetzlich gefordert ist. Der Heilberufsausweis ist hingegen aus technischer Sicht nicht erforderlich, um über den Konnektor auf Daten der eGK oder in der TI zugreifen zu können oder um signierte Daten abzurufen oder zu überprüfen.

Die Ärztekammer ist auf Grund der Heilberufe- und Kammergesetze der Länder für die Herausgabe der Heilberufsausweise zuständig. Hierbei bestätigt die Ärztekammer die Arzteigenschaft des antragstellenden Arztes. Zusätzlich bieten einige Kammern die Identifizierung des Antragsstellers durch einen Kammermitarbeiter im KammerIdent-Verfahren an.

Die Heilberufsausweise werden allerdings nicht von den Ärztekammern produziert. Hierfür haben alle Ärztekammer gemeinsam technische Dienstleister zugelassen. Diese sogenannten Vertrauensdiensteanbieter produzieren die Heilberufsausweise und betreiben die erforderliche technische Infrastruktur. Diese Infrastruktur ermöglicht die Onlineprüfung der elektronischen Signaturen sowie die notwendigen Sperrdienste, die relevant sind, sobald eine Karte verloren geht oder die Approbation entzogen wird. Einen Überblick über die zugelassenen Vertrauensdiensteanbieter geben die Webseiten der einzelnen Kammern.

Der Heilberufsausweis kann bei der zuständigen Ärztekammer beantragt werden. Von der Beantragung bis zur Lieferung des Ausweises dauert es ca. 6 bis 8 Wochen. Ein Reserveausweis kann nicht beantragt werden. Aber es besteht die Möglichkeit (kostenpflichtig) mehrere gültige elektronische Arztausweise inne zu haben. Die genaue Anzahl entscheidet die zuständige Ärztekammer.

Aus rechtlicher Sicht wird der Heilberufsausweis gemäß § 339 Abs. 3 SGB V bei dem Zugriff auf die Daten der folgenden Anwendungen benötigt:

- die elektronische Patientenakte nach § 341,
- Hinweise der Versicherten auf das Vorhandensein und den Aufbewahrungsort von Erklärungen zur Organ- und Gewebespende, Hinweise der Versicherten auf das Vorhandensein und den Aufbewahrungsort von Vorsorgevollmachten oder Patientenverfügungen nach § 1901a des Bürgerlichen Gesetzbuchs,
- der Medikationsplan nach § 31a einschließlich Daten zur Prüfung der Arzneimitteltherapiesicherheit (elektronischer Medikationsplan),
- medizinische Daten, soweit sie für die Notfallversorgung erforderlich sind (elektronische Notfalldaten),
- Elektronische Verordnungen,
- elektronische Arbeitsunfähigkeitsbescheinigungen und
- die elektronische Patientenkurzakte nach § 358 SGB V.

Der Heilberufsausweis wird gemäß § 339 Abs. 5 SGB V auch zur Delegation und Autorisierung des Zugriffs von Personen benötigt, die nicht über einen eigenen Heilberufsausweis verfügen.

Aus technischer Sicht ist der Heilberufsausweis erforderlich, wenn die Erstellung einer qualifiziert elektronischen Signatur (QES) für eine Anwendung gesetzlich gefordert ist. Dies ist für das Notfalldatenmanagement, für eRezepte, für die eAU und für die Abrechnung der Pauschale für die Übermittlung eines elektronischen Briefes nach § 383 Abs. 1 Satz 1 Nr. 3 SGB V.

Die Signatur von Daten ist nur dann notwendig, wenn ein Datensatz neu angelegt oder geändert werden soll. Dies wird bei den genannten Anwendungen, in der Regel zur stationären Entlassung des Patienten bzw. bei einem ambulanten Besuch, anfallen. Zu beachten ist, dass die Prozessschritte "Datensatz anlegen/ändern", "Signatur aufbringen" und "Datensatz auf eGK schreiben/in ePA einstellen" nicht direkt hintereinander durchgeführt werden müssen. Angelegte Datensätze können, technisch gesehen, gesammelt und dann von einem Arzt, der über einen HBA verfügt, mit einer Stapelsignatur "in einem Rutsch", ohne wiederholte PIN-Eingabe, signiert werden, bevor z. B. Gehilfen das Schreiben auf die eGK bzw. das Einstellen in die ePA übernehmen.

Ob die Stapelsignatur sinnvoll zum Einsatz kommen kann, wird nicht zuletzt davon abhängen, welche Zeit für eine "Stapelbildung" während der Behandlungsdauer der Patienten bleibt. Je nach Verweildauer unterschiedlicher Patientengruppen (z. B. Chirurgie oder Ambulanz) könnte die QES-Stapelsignatur in Teilbereichen einsetzbar sein. Dann ist auch nur dort die Softwareunterstützung für Stapelsignaturen notwendig.

Neben der Stapelsignatur ist eine Komfortsignatur spezifiziert. Dabei bleibt der HBA nach QES-PIN-Eingabe über den Tag gesteckt und der Arzt kann von unterschiedlichen Arbeitsplätzen einzelne Signaturen komfortabel auslösen, d. h. ohne erneute Eingabe der QES-PIN. Erfahrungsberichte mit Umsetzungen der hier beschriebenen Komfortsignatur im Krankenhaus liegen derzeit noch nicht vor.

Die Anzahl der benötigten Heilberufsausweise hängt sehr stark von der Art der Verwendung und krankenhausspezifischen Regelungen ab. Eine Vollausstattung mit Heilberufsausweisen ist nicht unbedingt erforderlich. Es kann daher sinnvoll sein, zunächst zu analysieren, welche Organisationseinheiten bzw. welche Ärzte einen elektronischen Heilberufsausweis tatsächlich benötigen. Zunächst ist gemäß § 340 Abs. 5 SGB V für die Beantragung einer SMC-B ein HBA erforderlich (siehe hierzu oben zur SMC-B). Im zweiten Schritt muss betrachtet werden, wie auf die Daten der oben genannten Anwendungen zugegriffen werden soll, um sicherzustellen, dass die zugreifenden oder delegierenden Leistungserbringer Inhaber eines elektronischen Heilberufsausweises sind. Dabei muss auch geklärt werden, wer Notfalldaten anlegt oder ändert und wer elektronische Arbeitsunfähigkeitsbescheinigungen und elektronische Verordnungen ausstellt.

Da nicht das Krankenhaus, sondern der Arzt den elektronischen Heilberufsausweis bestellen muss, sollte eine Abstimmung mit allen Beteiligten im Krankenhaus erfolgen. Vor der Beantragung durch den Arzt sollte auch geklärt sein, wer die Kosten für den Heilberufsausweis übernimmt.

Für die Krankenhausapotheke muss davon ausgegangen werden, dass mindestens ein Verantwortlicher einen HBA haben sollte. Zu beachten ist, dass der Zugriff auf die Daten von Anwendungen (z. B. elektronischer Medikationsplan) von einem HBA-Inhaber autorisiert sein muss, so dass möglicherweise weitere HBA beschafft werden müssen. Der HBA kann bei den Landesapothekerkammern beantragt werden.

Weiterführende Informationen zum elektronischen Heilberufsausweis finden Sie auf den Seiten der Bundesärztekammer (https://www.bundesaerztekammer.de/themen/aerzte/digitalisierung/elektronischer-heilberufsausweis-ehba) bzw. der ABDA (https://www.abda.de/fuer-apotheker/it-und-datenschutz/heilberufsausweis/).

#### <span id="page-15-0"></span>**3.6. Verzeichnisdienst**

Der Verzeichnisdienst der Telematikinfrastruktur (VZD) gemäß § 313 SGB V wird durch die gematik betrieben und von den Trusted Service Providern (TSP) mit den so genannten Basisdaten (Bezeichnung/ Name und Adresse des Krankenhauses) sowie den öffentlichen technischen Identitätsparametern (Zertifikatsdaten) befüllt. Jedes Krankenhaus wird im VZD mit der im Rahmen der Beantragung der SMC-B vergebenen Telematik-ID als eindeutige Identifikationsnummer hinterlegt. Der VZD umfasst somit alle Daten, die für die Suche, Identifikation und Adressierung von Leistungserbringern und/oder deren organisatorischen Einheiten sowie anderen Nutzern der Telematikinfrastruktur erforderlich sind. Darüber hinaus können weitere Zuordnungen für die Anwendung KIM zu den im VZD-Eintrag hinterlegten Telematik-IDs erfolgen. Eine automatische Verknüpfung von Anwendungen erfolgt allerdings nicht, vielmehr ist für die Hinterlegung von KIM-E-Mail-Adressen im VZD der KIM-Diensteanbieter verantwortlich.

Ab Anfang März 2021 wurde mit der initialen Befüllung des VZD für den Sektor Krankenhaus begonnen. Eine Eintragung in den VZD sollte automatisiert direkt nach der Freischaltung der SMC-B durch das Krankenhaus über den jeweiligen TSP veranlasst werden. Das Krankenhaus erhält eine entsprechende E-Mail-Bestätigung.

Einträge in den VZD dürfen nur qualitätsgesichert und durch dazu berechtigte Institutionen und Dienstleister vorgenommen werden. Für die Pflege der Dateneinträge im VZD, welche aus der SMC-B für Krankenhäuser und Krankenhausapotheken resultieren, ist die DKTIG als Kartenherausgeber zuständig. Die DKG und die DKTIG arbeiten mit der gematik und den weiteren Gesellschaftern an einer Verbesserung der Datenqualität im VZD und verbesserten Prozessen für die Datenpflege.

Die Datenpflege umfasst bisher ausschließlich den Basisdatensatz (Bezeichnung/ Name und Adresse des Krankenhauses) und darüber hinaus ggf. notwendige Zuordnungen von Fachabteilungen. Im Basisdatensatz sind generell keine Fachabteilungsstrukturen (Feldbezeichnung: specialization) enthalten, diese können bei Bedarf entsprechend nachgepflegt werden.

Als Fachabteilungsbezeichnungen sind nur Bezeichnungen gemäß dem PracticeSetting-Code nach HL7 zugelassen. Die Übersicht der PracticeSettingCode nach HL7 (inkl. Mapping der Fachabteilungsschlüssel gemäß § 301 SGB V) steht auf der DKTIG-Homepage unter https://dktig.de/verzeichnisdienst/ zur Verfügung.

Für notwendige Aufträge zur Datenpflege ist das auf der DKTIG-Homepage bereitgestellte Formular "VZD-Änderungsmeldung" (https://dktig.de/verzeichnisdienst/) zu verwenden. Das Formular "VZD-Änderungsmeldung" ist per E-Mail an [vzd@dktig.de](mailto:vzd@dktig.de) zu übermitteln. Änderungen der Basisdateneinträge durch Überprüfung z. Bsp. des Standortverzeichnisses gem. § 293 Abs. 6 SGB V oder von Handelsregistereinträgen müssen nachvollziehbar sein.

Ergänzende Erläuterungen zur VZD-Änderungsmeldung sind auf der DKTIG-Homepage unter https://dktig.de/verzeichnisdienst/nachlesbar.

#### <span id="page-16-0"></span>**3.7. Anpassung Primärsysteme**

Zur Nutzung der Telematikinfrastruktur sind Anpassungen an den eingesetzten Primärsystemen erforderlich. Die gematik bietet ein Bestätigungsverfahren an, das die Konformität der Primärsysteme bei der korrekten Ansprache der Konnektor-Schnittstelle bewertet.

Den Leitfaden zur Bestätigung der Konformität des Primärsystems zur Konnektorschnittstelle kann unter <https://fachportal.gematik.de/hersteller-anbieter/primaersysteme>eingesehen werden. Die Liste der bestätigten Primärsysteme ist dort ebenfalls abrufbar.

Neben der Bedienung der Konnektor-Schnittstellen müssen die Krankenhausinformationssysteme die fachlichen Anteile der medizinischen Anwendungen (NFDM, eMP, ePA, usw.) unterstützen. Das Krankenhaus entscheidet, ausgehend von der bestehenden KIS-Installation, welche Anwendungskomponenten in welchen Subsystemen für die Unterstützung der Behandlungsabläufe notwendig sind.

#### <span id="page-17-0"></span>**4. Finanzierungsvereinbarung**

Zwischen dem GKV-Spitzenverband (Spitzenverband Bund der Krankenkassen) und der Deutschen Krankenhausgesellschaft wurde eine Vereinbarung zur Finanzierung der bei den Krankenhäusern entstehenden Ausstattungs- und Betriebskosten im Rahmen der Einführung und des Betriebs der Telematikinfrastruktur vereinbart.

Die Vereinbarung regelt auch die Finanzierung der Ausstattung und des Zusatzaufwands der an der Erprobung der Telematikinfrastruktur (Feldtests) teilnehmenden Krankenhäuser (§ 1).

Regelungsgegenstand ist ferner eine Pauschale für die Erstausstattung sowie die Kosten im laufenden Betrieb für die Fachanwendungen Notfalldatenmanagement und elektronischer Medikationsplan sowie die sichere Kommunikation im Medizinwesen, ehemals Kommunikation Leistungserbringer (KOM-LE) genannt, bis hin zur ePA.

Die Finanzierungsvereinbarung wurde wiederholt fortgeschrieben. Derzeit wird die Wirkung der geänderten Finanzierungsregelung über "TI-Pauschalen" im vertragsärztlichen Bereich geprüft und eine Weiterentwicklung der Finanzierungsvereinbarung für Krankenhäuser mit dem GKV-SV angestrebt.

# <span id="page-18-0"></span>**5. Übersicht über die Fristen**

Im Folgenden werden die Fristen für die Anwendungen der TI nach §§ 291b und 334 SGB V und der weiteren Anwendungen dargestellt. Wo erforderlich wird zwischen den Teilnehmern an der vertragsärztlichen Versorgung und den stationären Leistungsbereichen unterschieden.

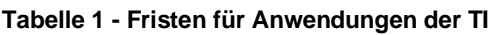

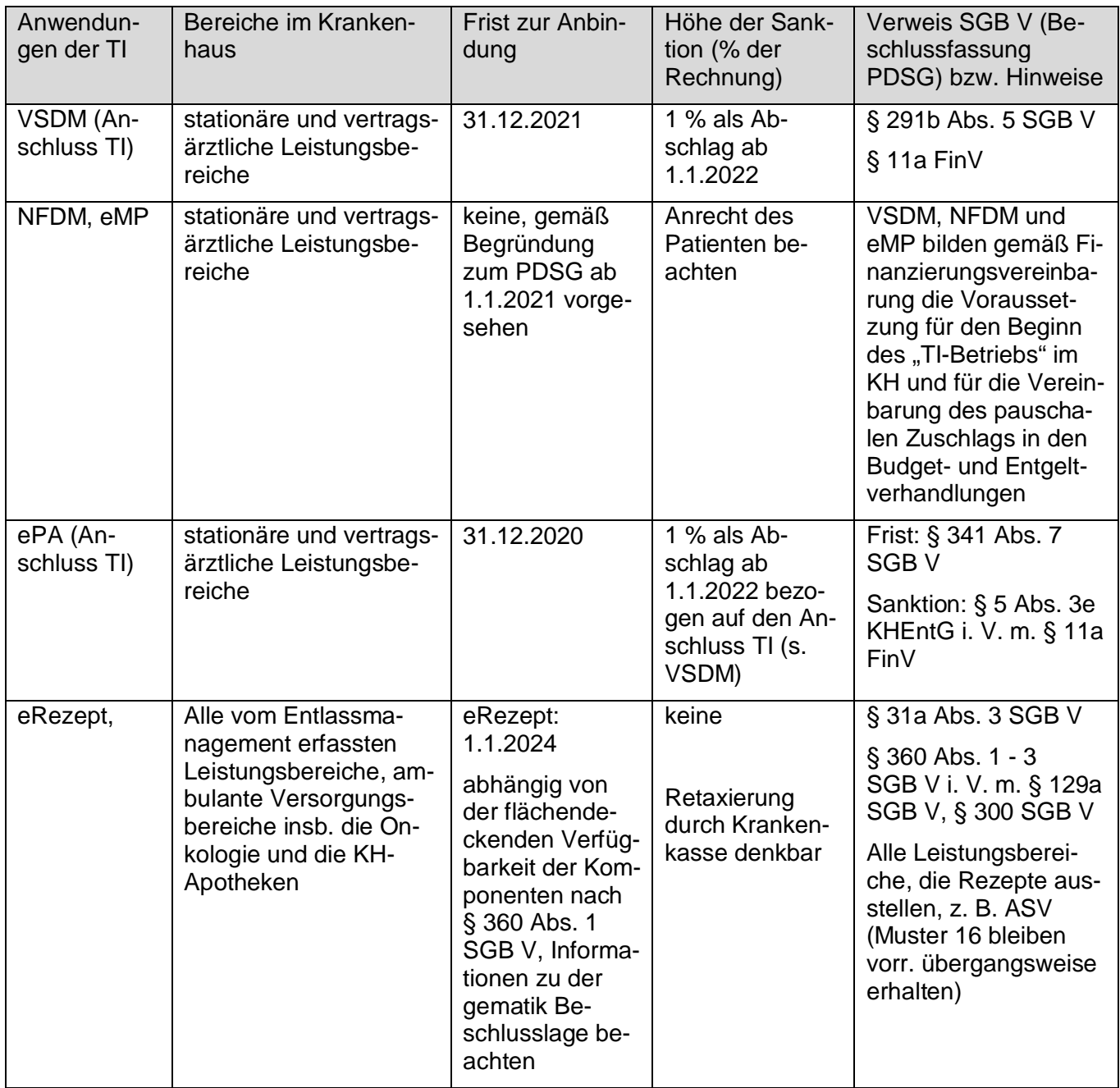

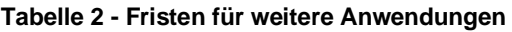

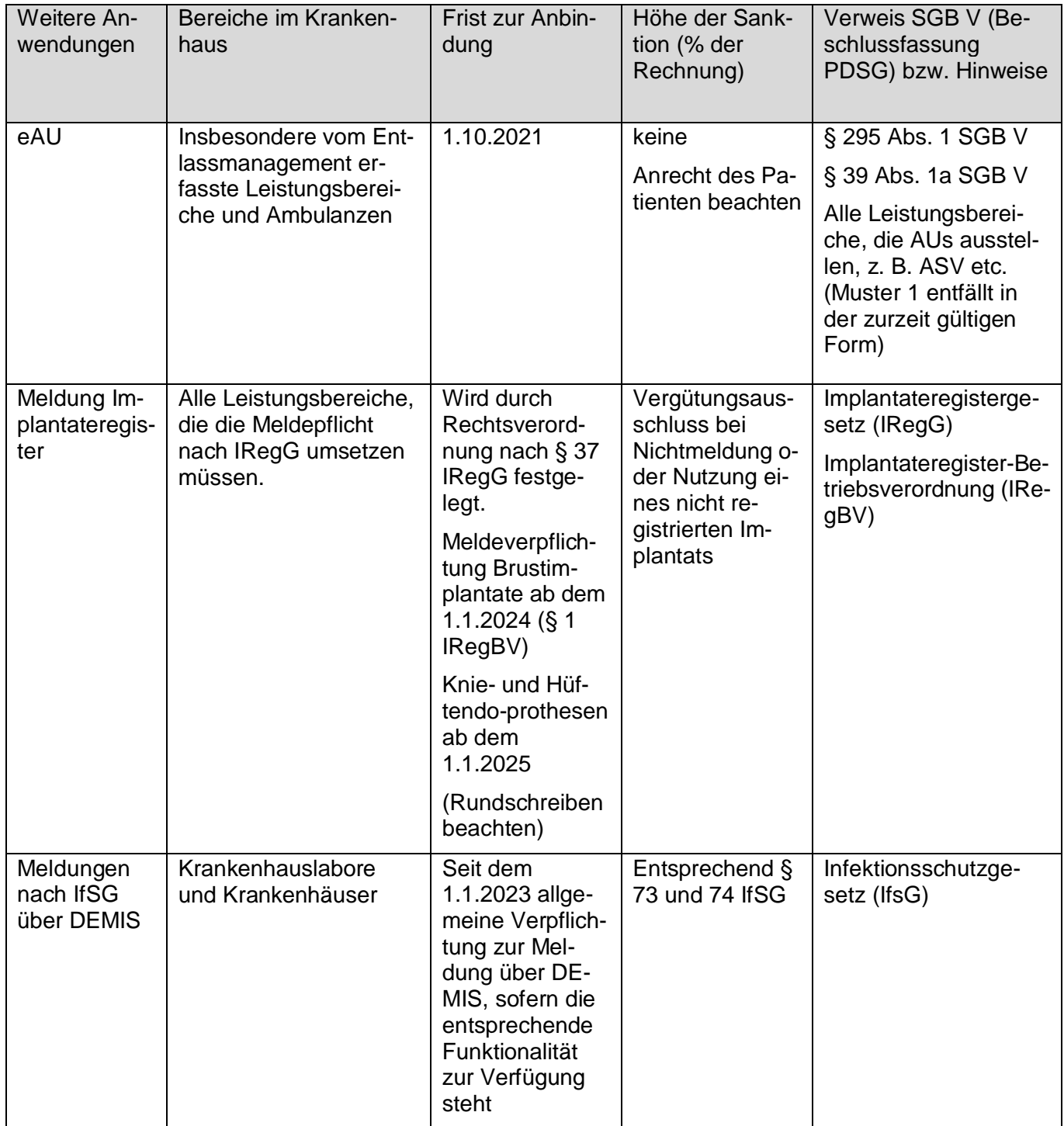

Der Rollout der Telematikinfrastruktur im niedergelassenen Bereich einschließlich MVZ ist weit fortgeschritten. Die Anbindung der Krankenhäuser an die TI ist nach den oben zusammengestellten Fristen vorgesehen.

Das Versichertenstammdatenmanagement ist seit langem spezifiziert und ist von den an der vertragsärztlichen Versorgung teilnehmenden Leistungsbereiche zum 1.1.2021 eingerichtet worden. Gemeinsam mit dem VSDM bilden nach der aktuellen Finanzierungsvereinbarung die Anwendungen eMP und NFDM den "TI-Betriebsbeginn" und die Grundlage für die Vereinbarung des Telematikzuschlags. Den drei Anwendungen ist gemein, dass sie mit einem PTV3-Konnektor, der in 2020 die Zulassung erlangt hat, umgesetzt werden können. Es bleibt die im Einzelfall zu klärende Frage, wann die Hersteller der jeweils verwendeten Primärsysteme die notwendige Software für die Anwendungen eMP und NFDM bereitstellen bzw. welche Software eingesetzt werden kann.

Eine Besonderheit ist die Anwendung KIM, ein reines Transportmedium für verschlüsselte E-Mails, die eingeführt werden "muss", um darauf aufbauende Anwendungen wie die eAU umsetzen zu können.

Für die Nutzung der einrichtungsübergreifenden patientengeführten ePA im Krankenhaus stehen zugelassene Konnektoren bereit. Zudem müssen die Primärsysteme angepasst werden. Insbesondere bei dieser Anwendung werden die Projektverantwortlichen in den Krankenhäusern prüfen müssen, zu welchem Zeitpunkt die notwendigen Komponenten bereitstehen. Die Sanktionen wurden in § 11a der Finanzierungsvereinbarung nach § 377 SGB V geregelt. § 11a verweist auf ein Formblatt, welches auf Verlangen der Krankenkassen zum Nachweis auszufüllen ist. Das Formblatt ist mit Blick auf die Formulierung der gesetzlichen Sanktionsgrundlage so angelegt, dass es nicht die ePA-Fähigkeit, sondern die Verfügbarkeit der erforderlichen Komponenten und Dienste zum Anschluss an die Telematikinfrastruktur abfragt. Da die meisten Häuser bereits angeschlossen sind oder sich demnächst anschließen werden, dürfte es daher nur in wenigen Ausnahmefällen zu Abschlägen kommen. Für die an der vertragsärztlichen Versorgung teilnehmenden Leistungsbereiche wird entsprechend der gesetzlichen Anforderungen in § 291b Abs. 5 Satz 3 SGB V zusätzlich abgefragt, ob die erforderliche Ausstattung für die Prüfung der Versichertenstammdaten verfügbar ist. Eine ggf. aufwendige Teststellung oder andere Nachweise der "ePA-Fähigkeit" sind damit nicht notwendig.

Beim eRezept sind keine gesetzlichen Sanktionen vorgesehen. Gleichwohl befürchten die Krankenhäuser Retaxierungen, wenn sie nach dem 1.1.2024 ihrer gesetzlichen Verpflichtung zur elektronischen Verordnung nicht nachkommen. Das BMG hatte dazu ausgeführt, dass eine Verpflichtung dann nicht besteht, wenn die Übermittlung aus technischen Gründen im Einzelfall nicht möglich ist. Dies gilt bei technischen Problemen und wenn die für die elektronische Übermittlung der Verordnung erforderlichen Komponenten und Dienste technisch nicht zur Verfügung stehen. In diesen Fällen kann auf das Ersatzverfahren in Form des Papierverfahrens (Muster 16) zurückgegriffen werden. Die Deutsche Krankenhausgesellschaft bemüht sich derzeit, eine klare Aussage des BMG zu der Handhabung der Beschlusslage in der gematik zu erhalten, wann das eRezept im Krankenhaus umzusetzen ist. Beachten Sie dazu bitte die Information ihrer Krankenhausgesellschaft.

Die Regelungen zu den Anwendungen wie der elektronischen Arbeitsunfähigkeitsbescheinigung oder den Meldeverfahren für Infektionskrankheiten DEMIS, die unabhängig von der TI spezifiziert wurden und auf der TI aufbauen, werden fortlaufend analysiert und in eigenen Dokumenten aufbereitet. Beachten Sie bitte, wie immer, die Informationen ihrer Krankenhausgesellschaft.